#### **Web Sites You May Wish To Visit**

- **Code Project - for those who code** http://www.codeproject.com webBrowser.Navigate("www.codeproject.com");
- **Learn To Develop With Microsoft Developer Network** http://msdn.microsoft.com HINTERNET oa = InternetOpenUrl(c, "msdn.microsoft.com");
- **AQA A Level Computer Science** https://goo.gl/mZp39X window.location.href = "https://goo.gl/mZp39X";
- **Computer Science - University of Leicester** http://le.ac.uk/courses/computer-science-mcomp Navigate -> le.ac.uk/courses/computer-science-mcomp
- **Computer Science @ Loughborough University** http://www.lboro.ac.uk/departments/compsci/ f = u.urlopen("www.lboro.ac.uk/departments/compsci/", p)
- **The National Museum for Computing** http://www.tnmoc.org/ <a href="www.tnmoc.org">National Museum for Computing</a>
- **The Retro Computer Museum** http://www.retrocomputermuseum.co.uk OpenURL("www.retrocomputermuseum.co.uk");
- **Computing History - The UK Computing Museum** http://www.computinghistory.org.uk/ webbrowser.navigate "www.computinghistory.org.uk"

#### **A Level Computer Science**

Course Teacher : Jerry Davis Melton Vale Sixth Form College Burton Road, Melton Mowbray LE13 1DN Tel: 01664 504750 E-mail: jeremy.davis@mv16.org.uk

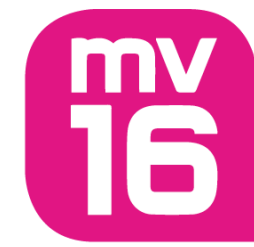

## *A Level Computer Science*

# Summer Task 2018

## **A Level Computer Science** Page 2

## **Making The Future Better**

The most important aspect of computer science is problem solving, an essential skill for life. Students study the design, development and analysis of software and hardware used to solve problems in a variety of business, scientific and social contexts. Because computers solve problems to serve people, there is a significant human side to computer science as well.

For more details on the subject go to https://goo.gl/thaPos

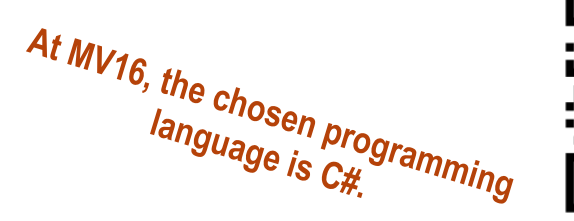

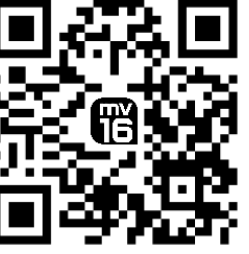

## **Required Software**

For homework you will require access to a Windows based computer. This could be in the form of a Windows PC, Windows emulator, or a virtual machine.

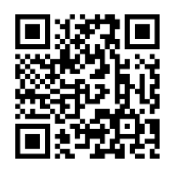

Microsoft Office 365 - available for free whilst registered at MV16. https://products.office.com/en-GB/

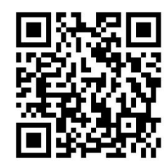

Microsoft Visual Studio 2017 - available for free. https://www.visualstudio.com/downloads/

## **Homework and Summer Page 3**

This week and also over the summer you are expect to complete some homework!

#### **This Week**

In the form of a flow chart, describe the sates that an elevator goes through if…

(a) The elevator begins for floor 1.

(b) Someone on floor 3 calls the lift, gets in and sends the lift to floor 2.

*Your answer should include the door state (open/closed), the current floor number, and the destination floor number.*

### **Over The Summer**

The C# programming language allows programmers to use various types of loops. Research and describe how (a) "for" and (b) "while" loops work. Your answer should contain no less than 500 words, and include code examples of each type of loop.

> *You code examples can be in the form of (a) plain English, (b) flow chart, (c) pseudo code, (d) C#, or as a last resort (e) Python.*

#### **Extension**

If you wish, also research and describe how the "foreach" loop works in C#.

*These QR codes might lead somewhere…….*

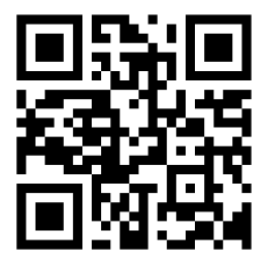

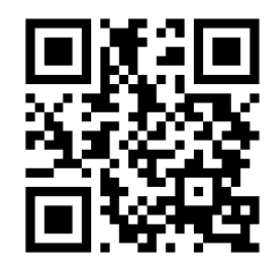